# iox-satirdv2

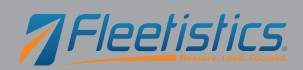

# **IOX-SATIRDv2**

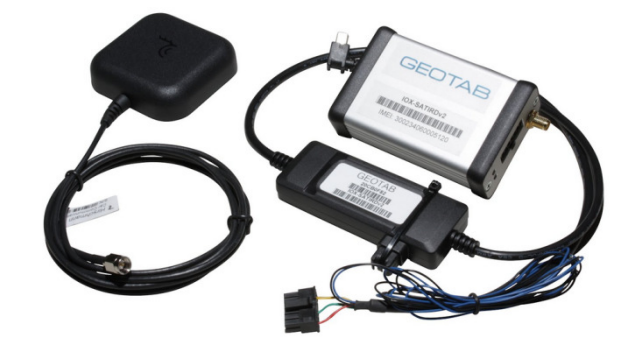

### **Iridium Satellite**

Geotab offers Iridium satellite GPS fleet tracking solutions. The Iridium modem has been integrated with the GO6™ platform as a backup means of communication. If the device can no longer communicate via cellular coverage it will send positional updates over the Iridium network, providing a reliable and cost effective fleet management solution.

#### **Man-Down Add-on**

The Iridium satellite modem can be wired into a panic button. When triggered, it sends an "Emergency" message through the satellite network to the MyGeotab user. This feature will send a top priority message, regardless of the state of the vehicle. When triggered, the device will start a beeping sequence that continues until the message is received.

# **Harness Technical Specifications**

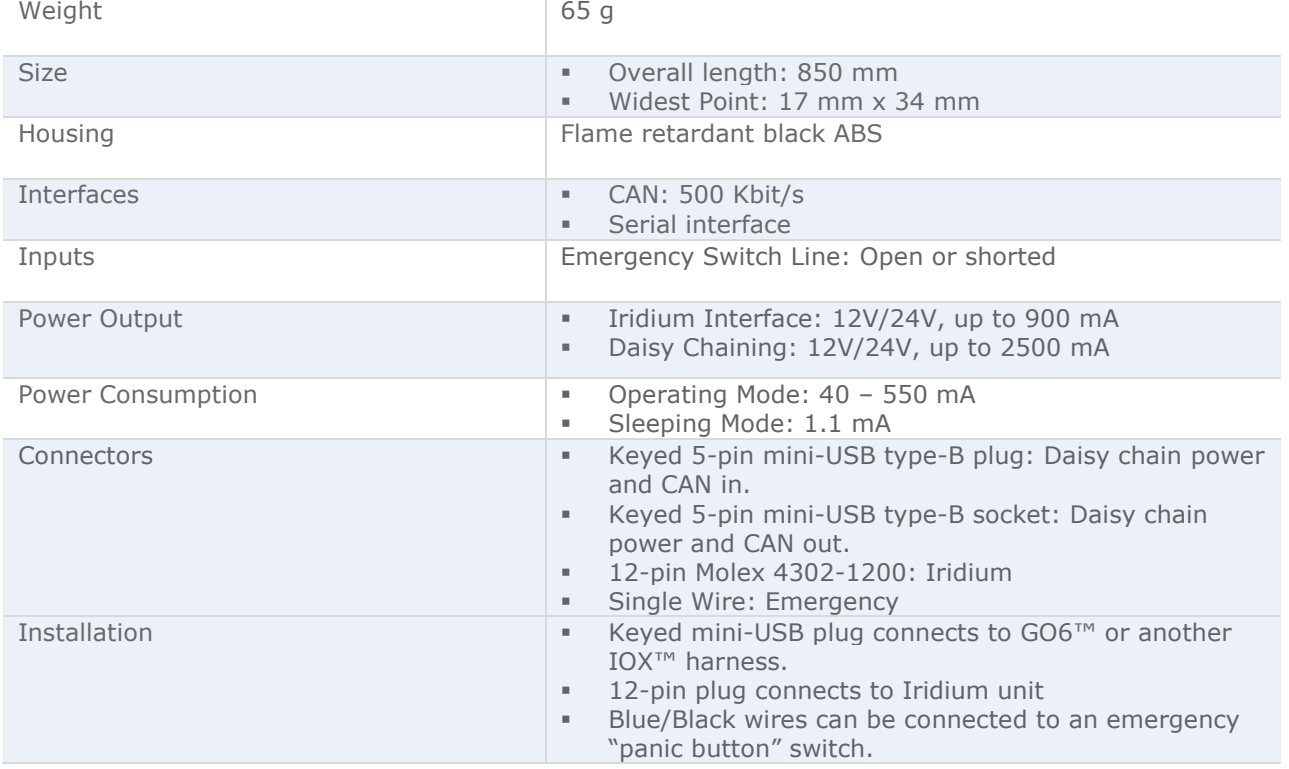

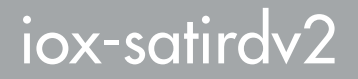

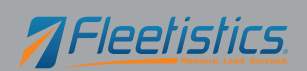

## **Installation Instructions**

### **Mandatory Activation Required**

Prior to installation, it is mandatory that the Iridium Satellite Modem be activated 24 hours prior to installation. To request activation you must email **activations@geotab.com**, with these words placed in the subject line: IOX-SATIRDv2 activation request.

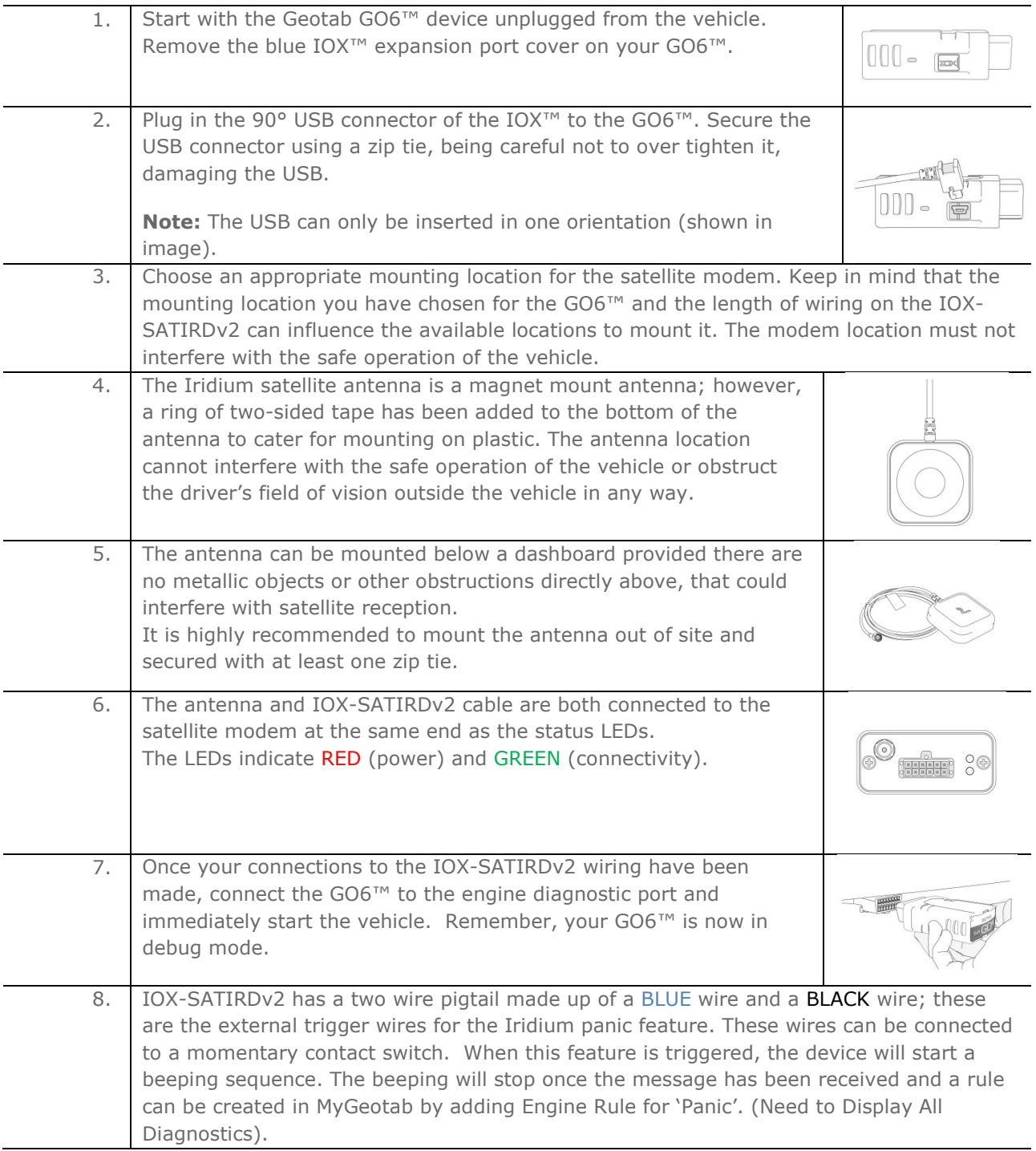

# iox-satirdv2

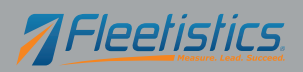

GEOTABION

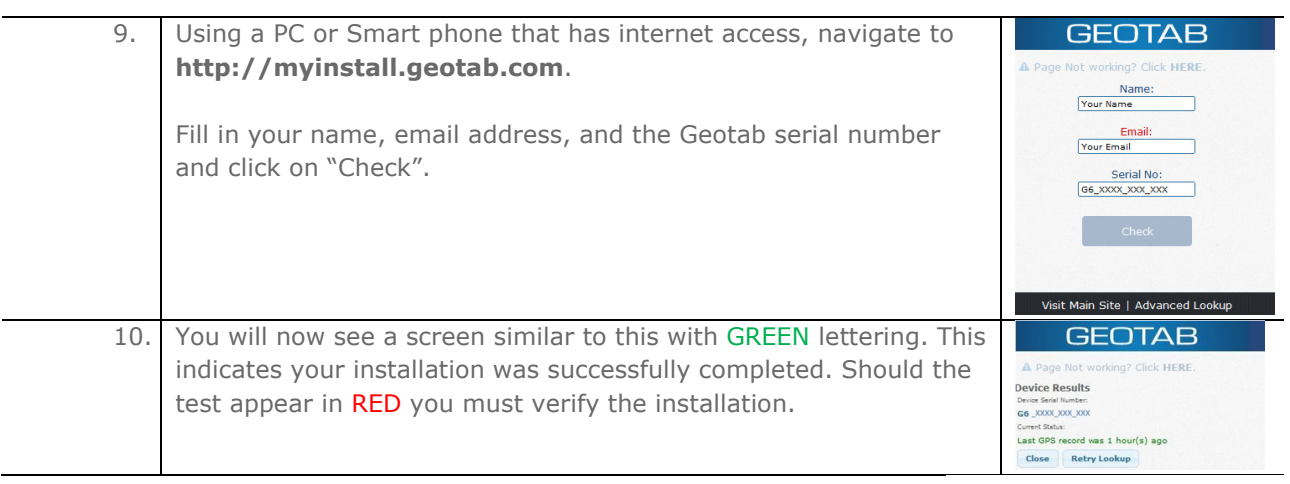

### **Termination Shunt**

You may notice your IOX<sup>™</sup> comes with a termination shunt installed in the expansion port. If you are installing more than one IOX™ in a daisy chain you will need to remove the shunt from each device in line with the exception of the "LAST" IOX™ connected. That shunt must remain in the last IOX<sup>™</sup> and should be secured with a zip tie.

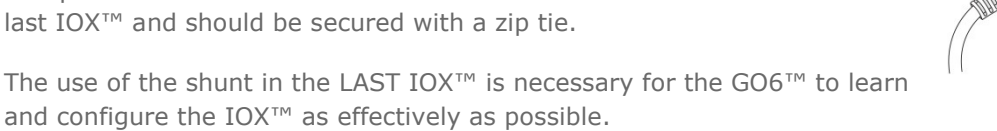

Note: Failing to install the shunt in the last IOX<sup>™</sup> could affect IOX<sup>™</sup> configuration, it is recommended you secure the shunt using a zip tie if not already done.

### **Device Technical Specifications and Features**

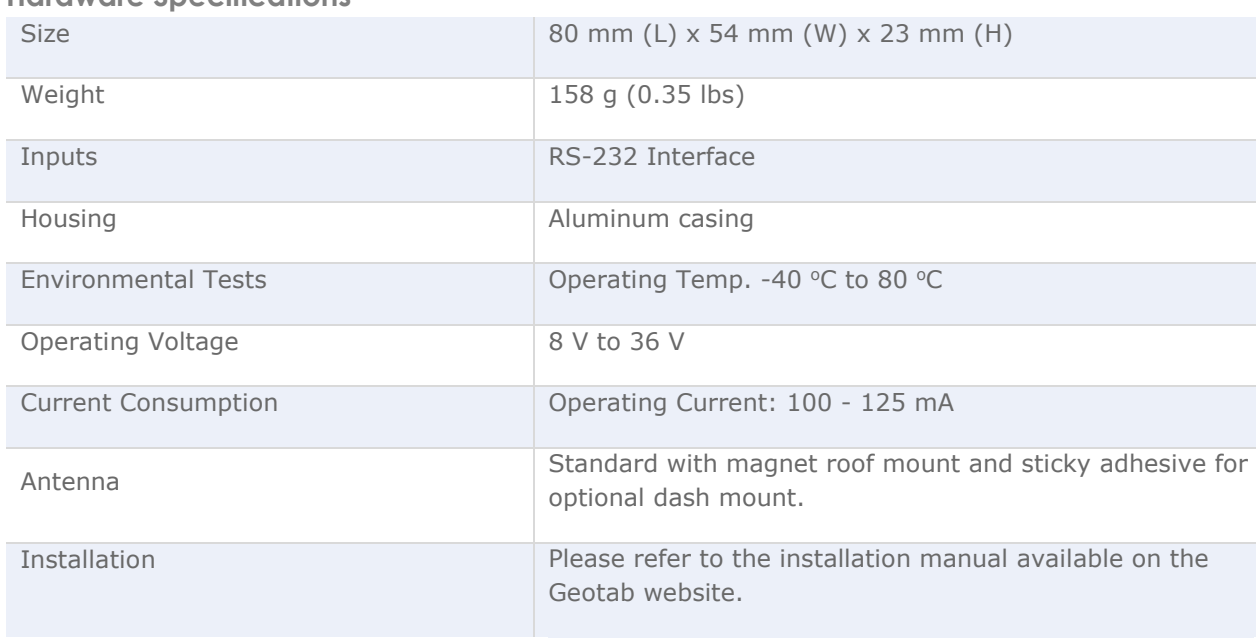

### Hardware Specifications

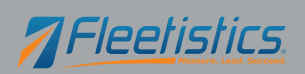

### **Standard Logging Features (custom parameters)\***

- **Ignition:** Sends a log when ignition changes state (On & Off).
- **Poll:** Gives end users the option to request the current location of the device.
- **Update Period:** Allows the device to send a positional update every 30 minutes.
- **Emergency Trigger:** Allows the driver to send an emergency/distress log to head office. The Geotab device will notify the driver when the message has been received by Checkmate.
- **Accident Upload Event via Iridium:** Allows the device to send and "Accident Upload Event" fault.
- **Switch to SATIRD Coverage:** Allows the device to send a log indicating when it has switched to sending data over the Iridium network.

### **Extended Logging Features (custom parameters)\***

- **Monitor Vehicle Voltage**: Allows the device to send a message when the vehicle's voltage drops below 'x' volts.
- **Iridium AUX:** Allows the driver to send a positional update via auxiliary trigger
- **Monitor Movement w/ IGN Off:** Allows the device to send a positional update if the device detects movement with no voltage fluctuation and the ignition is off.

**\*Note:** The desired custom parameter from the list above must be added to the Checkmate database in order to generate the corresponding data.

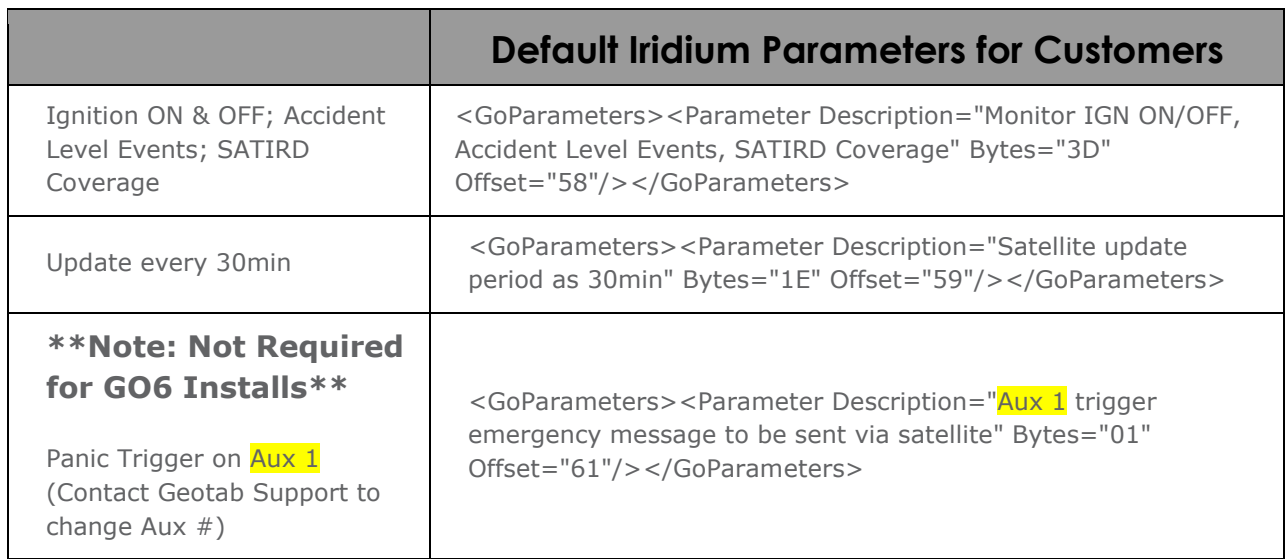

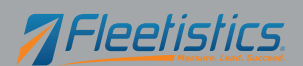

### **Warnings and Cautions**

**WARNING:** Mapping, navigation and tracking features available through Geotab software is dependent on third party mapping data and services and the availability and accuracy of the Global Positioning System ("GPS") operated by the United States government. Both third party data and services as well as GPS is subject to changes which may affect the accuracy or performance of mapping, navigation and tracking information or graphics presented through the use of Geotab software. Geotab products, software and services are not intended for use for primary navigation, route planning or similar purposes, as information presented may be inaccurate, delayed or misinterpreted. Relying on Geotab software for such purposes may result in incorrect navigation leading to unsafe driving situations.

**WARNING:** Geotab's products and related software and services are not designed or intended for use in emergency or failsafe situations including, without limitation, situations: (A) where failure of same may result in a risk of property damage, death or personal injury; (B) where Geotab's products, software or services are used to alert others upon the occurrence of certain vehicular events recorded by Geotab in-vehicle devices; or (C) requiring fail-safe controls or fail- proof delivery of information, including without limitation any operations involving radioactive or hazardous materials, life support systems or munitions or weapons. Communication features in Geotab in-vehicle devices may be interrupted or inoperable if a vehicle travels outside of a network coverage area or where there is a fault or service interruption with the carrier. Communication of data through Geotab in-vehicle devices also requires transmission of data through the internet. Failure in internet access will result in the interruption of communications.

**WARNING:** Do not attempt to install, reconfigure or remove any product from any vehicle while the vehicle is in motion or otherwise in operation. All installation, configuration or removal must be done only in stationary vehicles which are securely parked. Attempting to service units while being operated could result in malfunctions or accidents, leading to death or serious personal injury.

**WARNING:** If at any point after a Geotab in-vehicle device is installed, a warning light illuminates on the vehicle dash or the vehicle stalls or has a marked drop in performance, shut off the engine, remove the device, and contact Geotab support.

**WARNING:** Do not attempt to remove Geotab in-vehicle devices from the vehicle in which they are originally installed for installation in another vehicle. Not all vehicles are compatible with Geotab in-vehicle devices, and doing so may result in unexpected interactions with your vehicle, including sudden loss of power or shutdown of the vehicle's engine while in operation or cause your vehicle to operate poorly or erratically.

**WARNING:** All in-vehicle devices and related cabling must be securely fastened and kept clear of all vehicle controls, including gas, brake and clutch pedals. You must inspect devices and cabling on a regular basis to ensure all devices and cabling continue to be securely attached. Loose cabling or devices may impede the use of vehicle controls, resulting in unanticipated acceleration, braking or other loss of vehicle control, which could lead to death or serious personal injury. Improperly fastened in-vehicle devices may detach and impact operators upon sudden acceleration or deceleration, which may cause injury.

**CAUTION:** Geotab products do not contain any user-serviceable parts. Configuration, servicing, and repairs must only be made by an authorized Geotab reseller or installer. Unauthorized servicing of Geotab products will void your product warranty. Improper installation may also lead to short circuits and the risk of fire, leading to personal injury or significant damage to your vehicle. Installation or servicing may also require modifications to your vehicle. Failure to comply with specified procedures or without adequate knowledge of the vehicle may result in damage to your vehicle, which may cause malfunctions of vehicle controls or vehicular environmental systems and result in personal injury.

**CAUTION:** Geotab in-vehicle devices must be kept clear of debris, water and other environmental contaminants. Failure to do so may result in units malfunctioning or short-circuiting, causing a fire hazard.

Copyright © Geotab Inc., 2012 All Rights Reserved. No part of this document may be reproduced, copied, modified or adapted without express written authorization from Geotab Inc.

Geotab, Geotab GO6, Geotab IOX, GO6 and IOX are either registered trademarks or trademarks of Geotab Inc., in the United States and/or other countries.

GARMIN and IRIDIUM are trademarks, respectively, of GARMIN SWITZERLAND GMBH CORPORATION and IRIDIUM SATELLITE LLC.